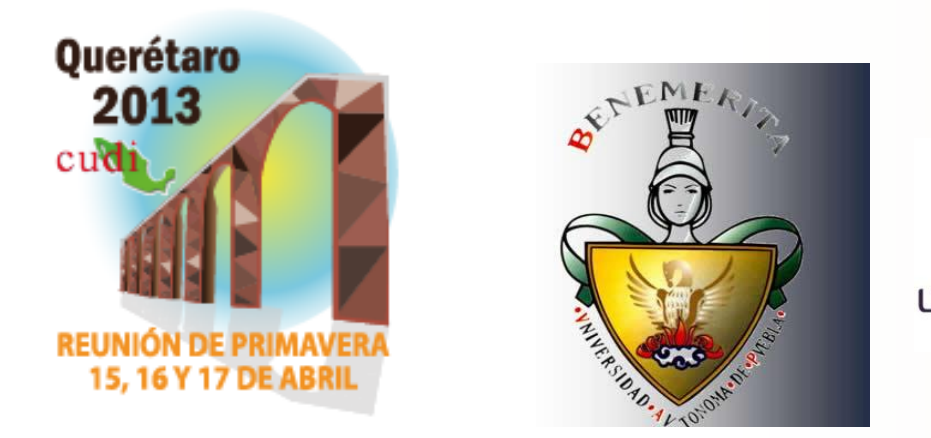

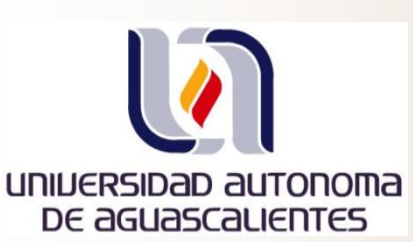

# Desarrollo Basado en Modelos para Interfaces 3D: el Caso de la Cabina de Vuelo

**Juan Manuel González Calleros<sup>1</sup>, Jaime Muñoz Arteaga<sup>2</sup>** [juan.gonzalez@cs.buap.mx](mailto:juan.gonzalez@cs.buap.mx), [munozar@correo.uaa.mx](mailto:munozar@correo.uaa.mx)

**<sup>1</sup>**Benemérita Universidad Autónoma de Puebla 2 Universidad Autónoma de Aguascalientes

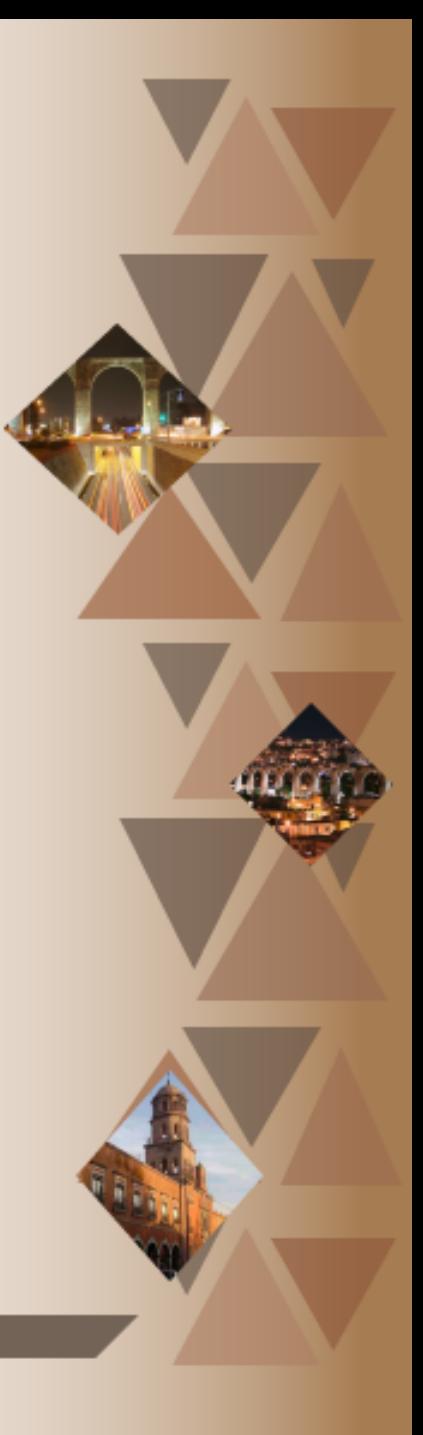

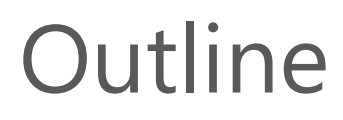

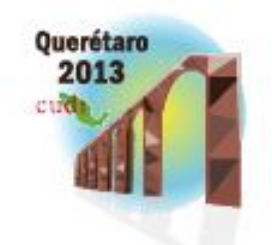

#### **1. Introduction**

- 2. State of the Art
- 3. A structured approach to support 3D User Interface Development
- 4. Conclusion

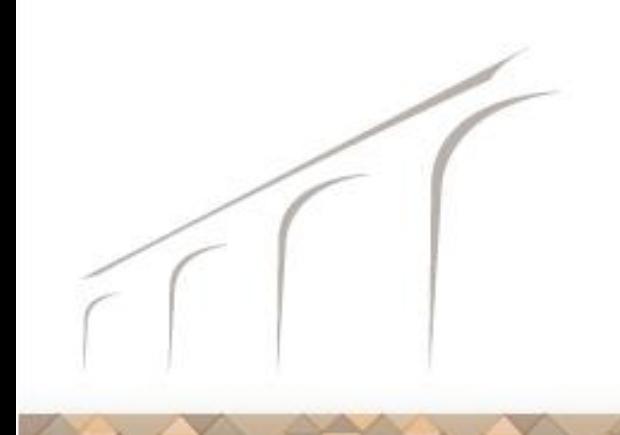

### Introduction

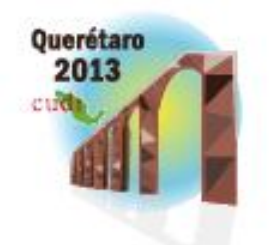

Reunión de Primavera « Abril 15, 16 y 17

- –Web more collaborative
- Increase use of social networks
- –Web 2.0

It will be the future landscape of the internet places, not pages?

## Introduction

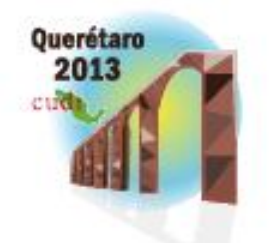

- Current methods:
	- rarely provide the design knowledge
	- are more focusing on the implementation
- Available tools for 3D UIs are: Toolkits, interface builders, rendering engines

## Introduction

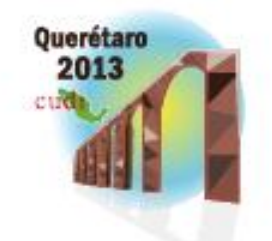

Reunión de Primavera « Abril 15, 16 y 17

– Our goal:

"to demonstrate the feasibility of a MDEcompliant method that is user-centered as opposed to contents-centric for developing 3D UIs"

- We propose:
	- a user-centered approach
	- model-driven architecture
	- separation of concerns

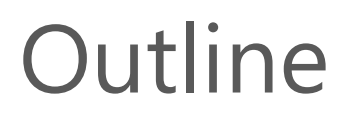

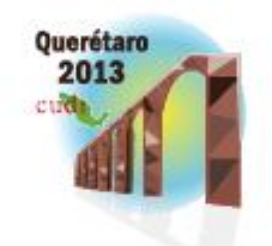

- 1. Introduction
- **2. State of the Art**
- 3. A structured method for developing 3DUI
- 4. Conclusion

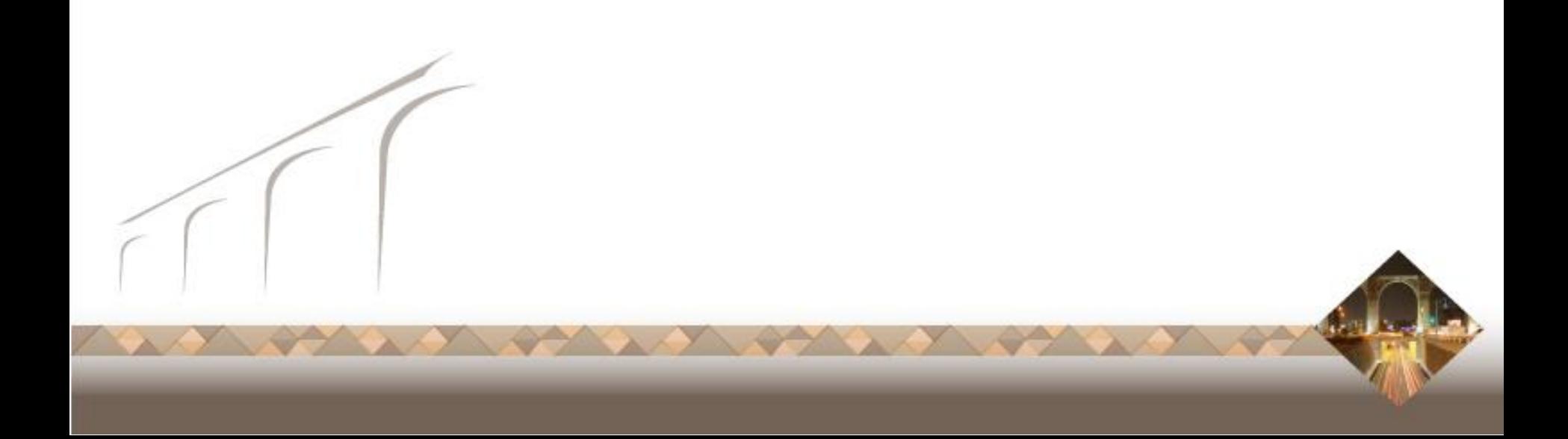

## State of the art

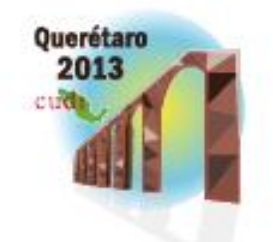

- Methodological diversity
- Not user centered approaches
- Single entry and single output
- Transformations are hidden

## State of the art

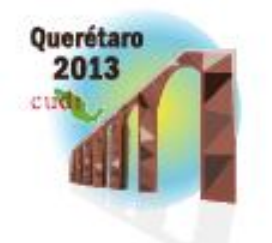

- Lack of a methodology for developing 3D UIs
- Lack of user task models
- Lack of models independent to the final implementations
- Lack of a toolkit for such work
- Lack of genuine 3D UIs

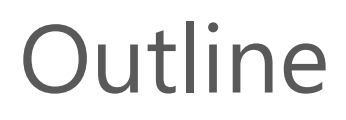

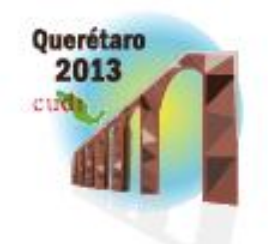

- 1. Introduction
- 2. State of the Art
- **3. A structured approach to support 3D User Interface Development**
- 4. Conclusion

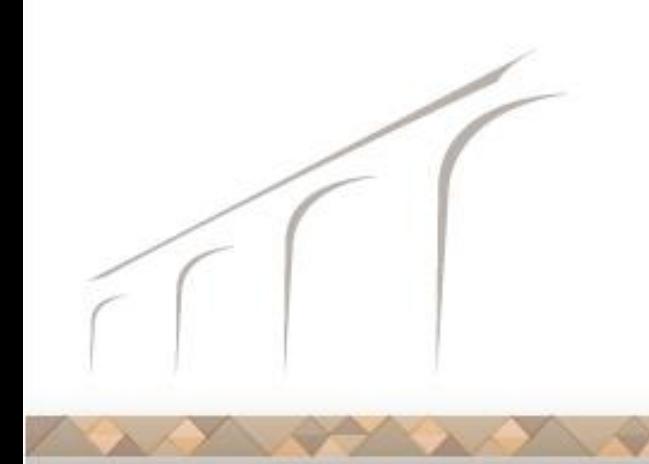

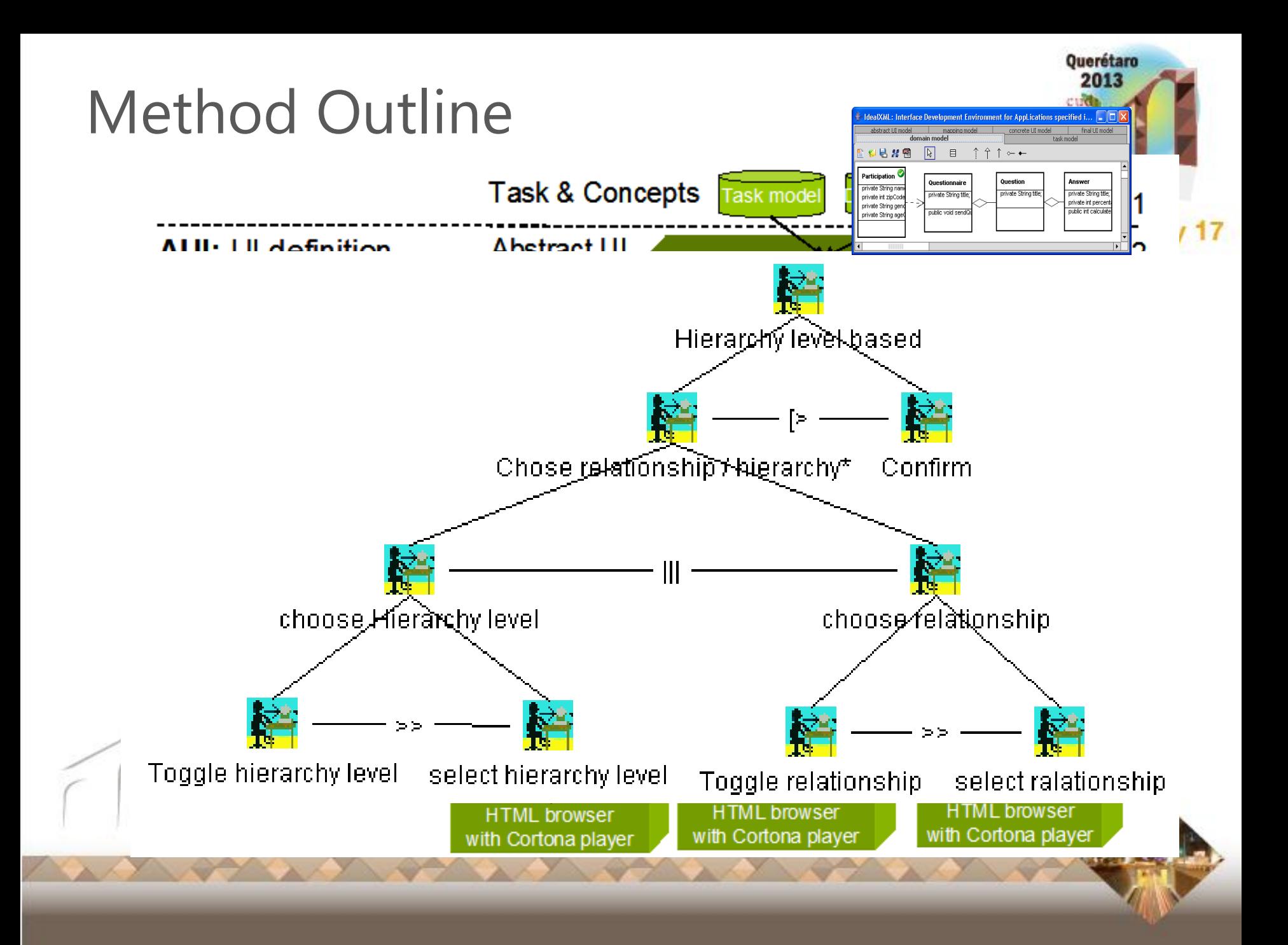

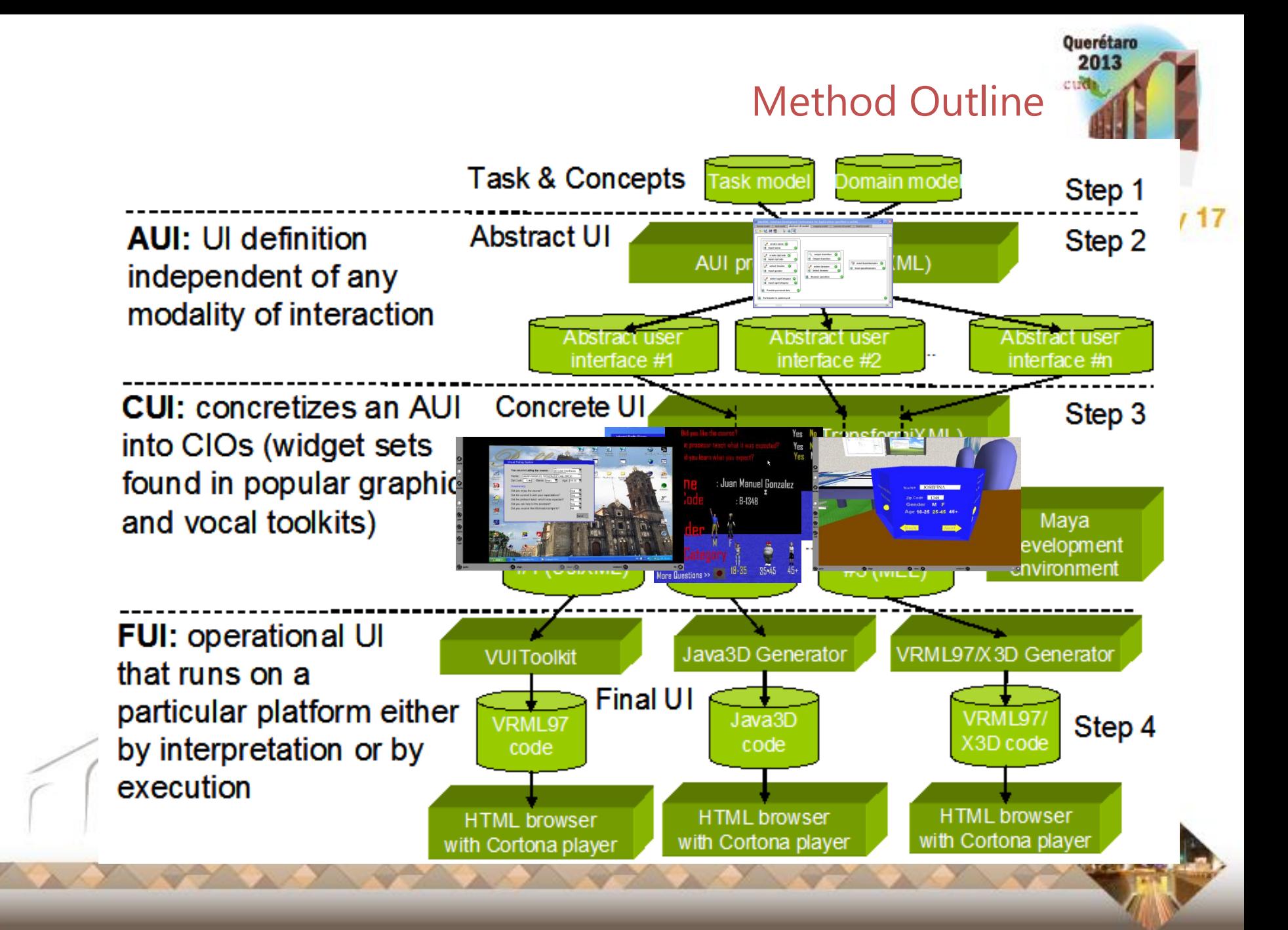

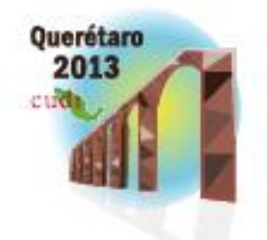

BUAP 12

# **Caso de Estudio**

Aplicación del diseño basado en Modelos para cabinas de pilotaje

- El porcentaje de accidentes aéreo es estable, varia entre 3 y 4 accidentes por millón de salidas
- Para el futuro se anticipa un aumenta en el volumen de vuelos
- En consecuencia se espera tener un accidente serio cada semana si no se logra reducir el procentaje de accidentes

55% de los accidentes involucra a la tripulación

# El problema

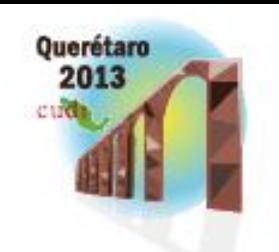

## El problema

- La principal causa son errores humanos
- Incremento en la automatización del vuelo
	- Piloto se olvida de volar
	- Exceso de confianza sobre las maquinas
	- Sorpresas que los sistemas no consideran
- Tomar en cuanta factores humano en el diseño de sistemas es crucial

Accidents by Primary Cause\* 1995 through 2004 **AIRPLANE FLIGHT** 17% **CREW** 56% **WEATHER** 13% MISC./OTHER 6% **MAINTENANCE** 4% [Osterloh 2011]AIRPORT / AIR TRAFFIC CONTROL 4%

\*As determined by the investigating authority, percent of accidents with known cause.

Photo credit: © Lars Langemeier/A.B./zefa/Corbis http://www.pbs.org/wgbh/nova/space/pilot-room-for-error.html (Posted 2006/10/17; Boeing Study)

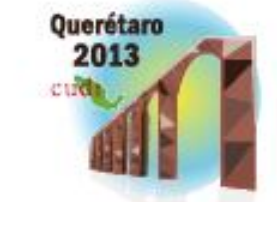

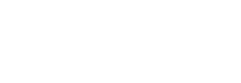

El problema

• Hay que reducir el porcentaje de errores humanos

• Tenemos que tomar en cuenta al piloto

• Los sistemas de automatización de cabinas de pilotaje han contribuido de forma notable a la reducción de este porcentaje

(usuario) en la fases de desarrollo de un avión

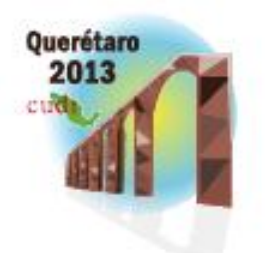

# El problema

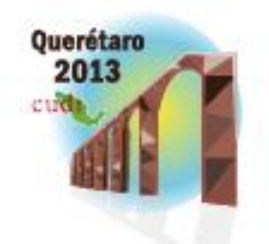

Reunión de Primavera « Abril 15, 16 y 17

- Pilotos
	- Son difíciles de conseguir, tienen una agenda muy apretada
	- Son muy caros, usarlos para hace pruebas sobre prototipos tiene un costo prohibitivo
- Sistemas de Pruebas (Simuladores)
	- Caros
	- Difícil acceso

 $\rightarrow$  Pilotos + Sistemas de Pruebas – Exclusivo para centro muy especializados

## Propuesta de Solución

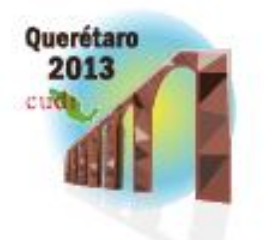

- Reunión de Primavera « Abril 15, 16 y 17 • Crear un modelo cognitivo de la tripulación
	- Piloto Volando (PF) y Piloto no Volando (PNF) para reducir necesidad de usar pilotos reales
	- Herramientas de software para dar soporte
	- Simulador de sistema de vuelo
	- **Desarrollo basado en modelos de la ergonomía de las interfaces**
- Con esto se espera predecir ciertos comportamientos del piloto que causen errores y diseñar sistemas que los prevengan

# Que tipo de errores comete el piloto

- Se aburre y no sigue el procedimiento
- Sobre carga de información y omite mensajes de alerta importantes que lo hace no seguir los procedimientos

BUAP

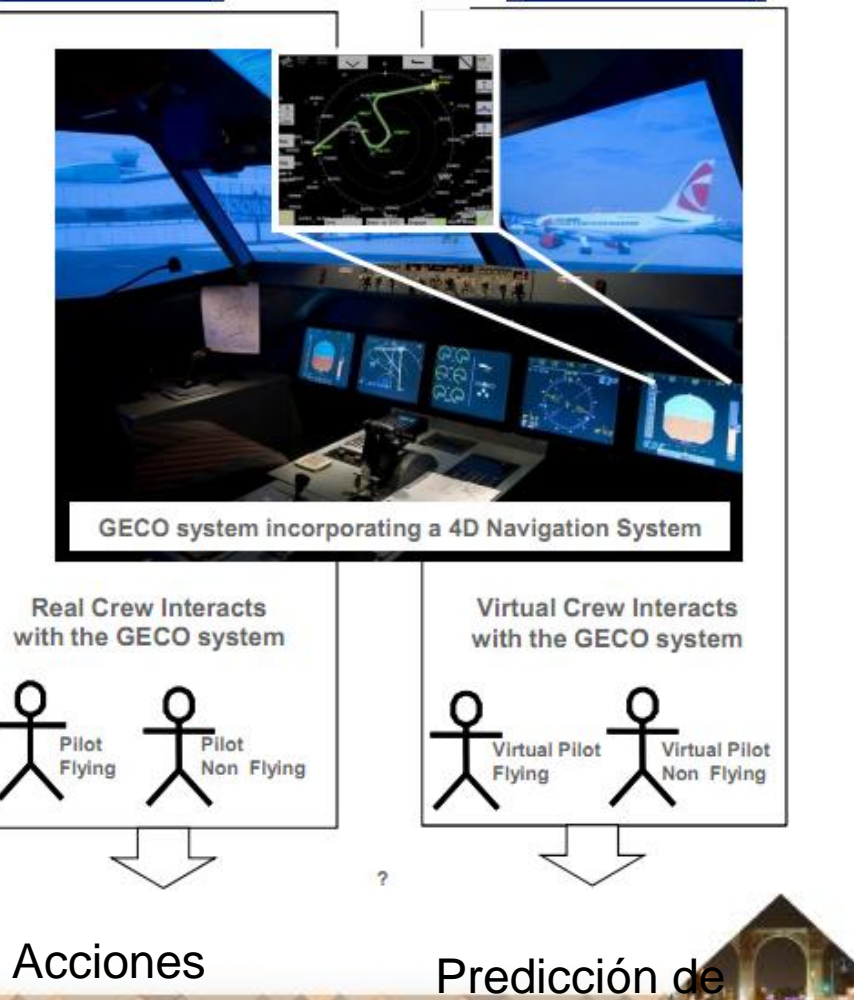

Reales

Acciones [Osterloh 2011]

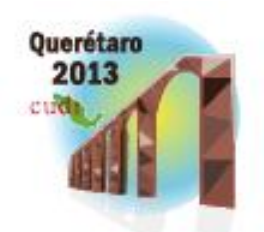

# La arquitectura Cognitiva

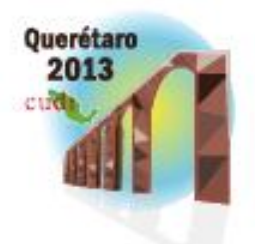

#### • Modela el comportamiento humano tomando en cuenta factores:

- Psicológicos
	- búsqueda en la memoria
	- Olvido
	- procesamiento de conocimiento)
- Fisiológicos
	- movimiento de ojos
	- Manos
	- voz
	- pies

BUAP

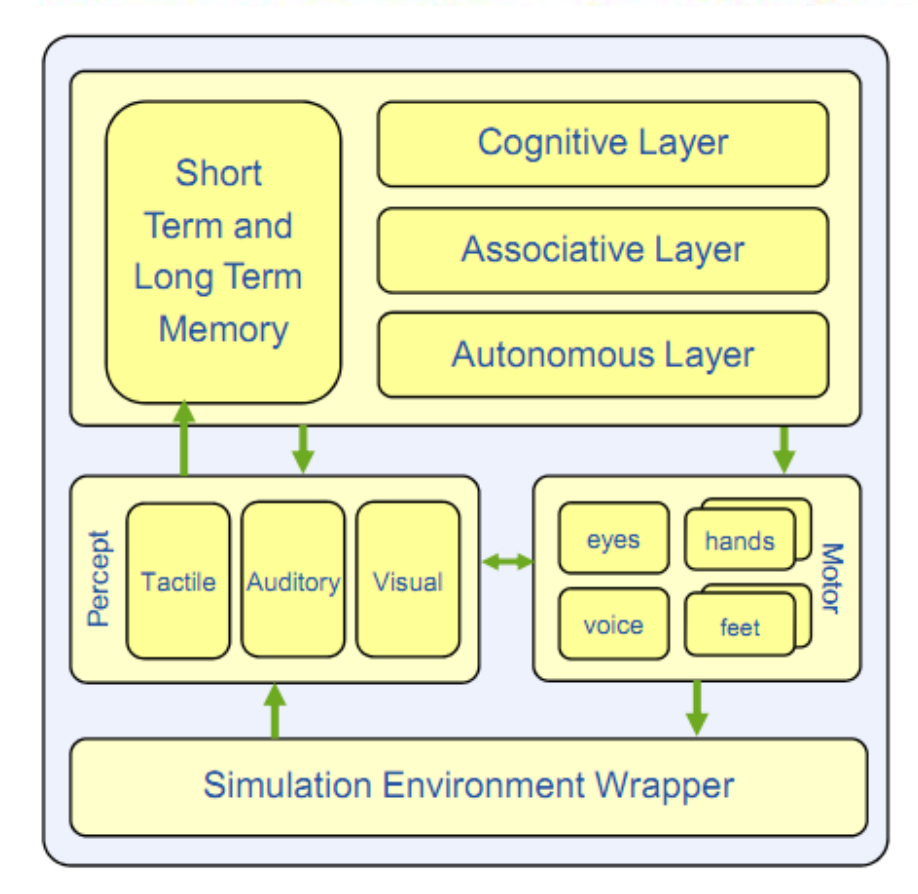

#### La Interfaz de Usuario requiere un modelo

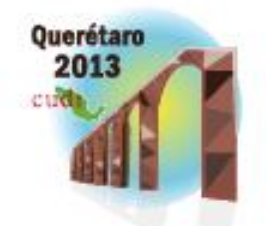

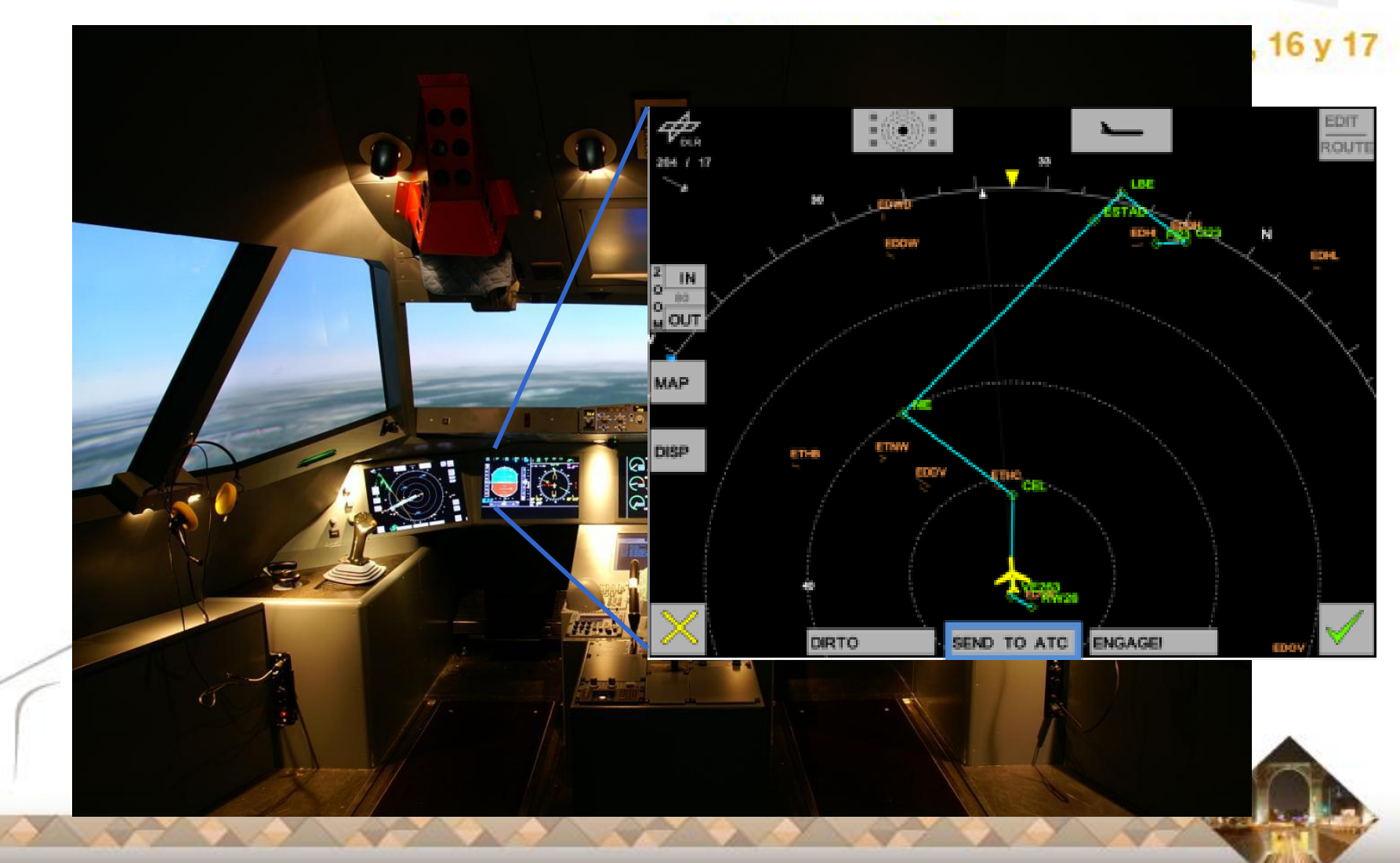

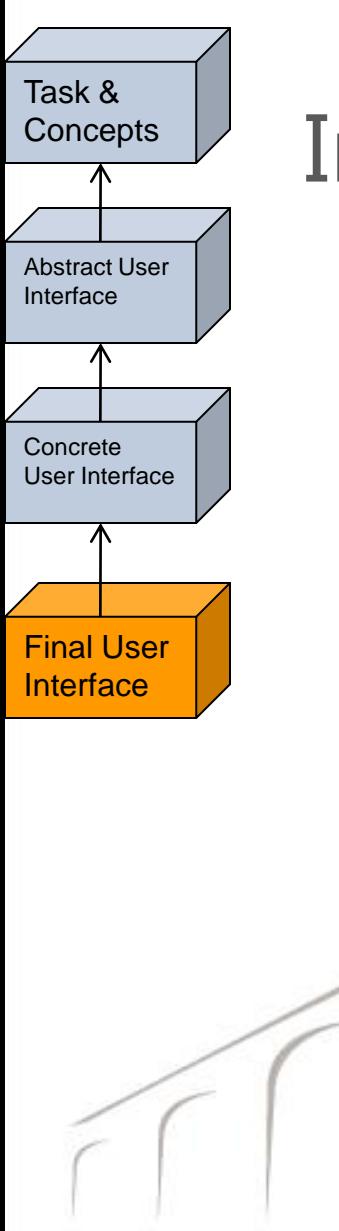

# Interfaz para navegación

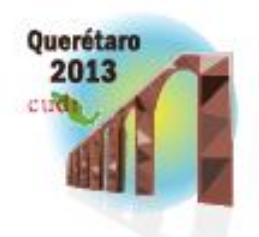

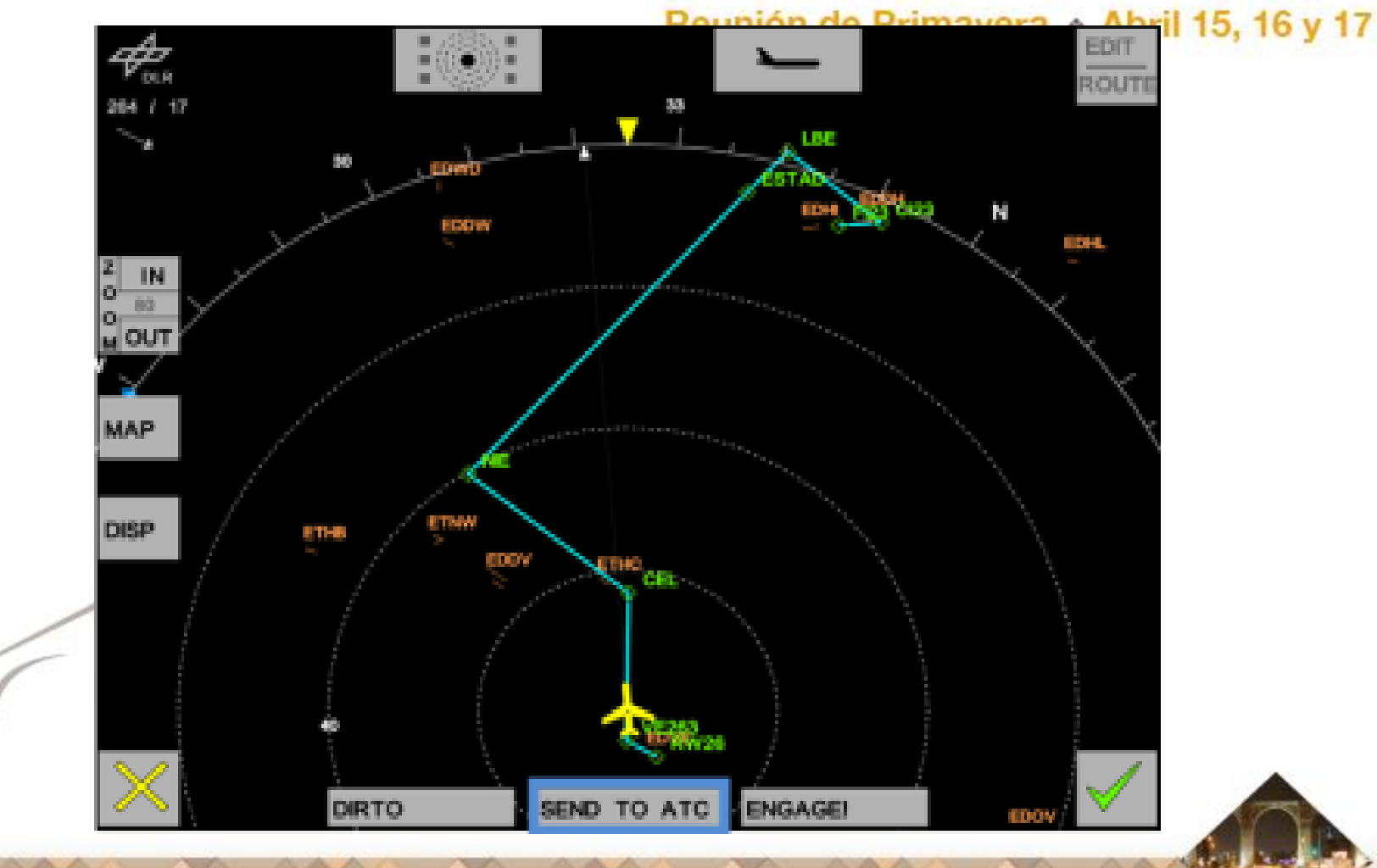

#### cutt Layout-Interfaz para navegación

#### Reunión de Primavera « Abril 15, 16 y 17

Querétaro 2013

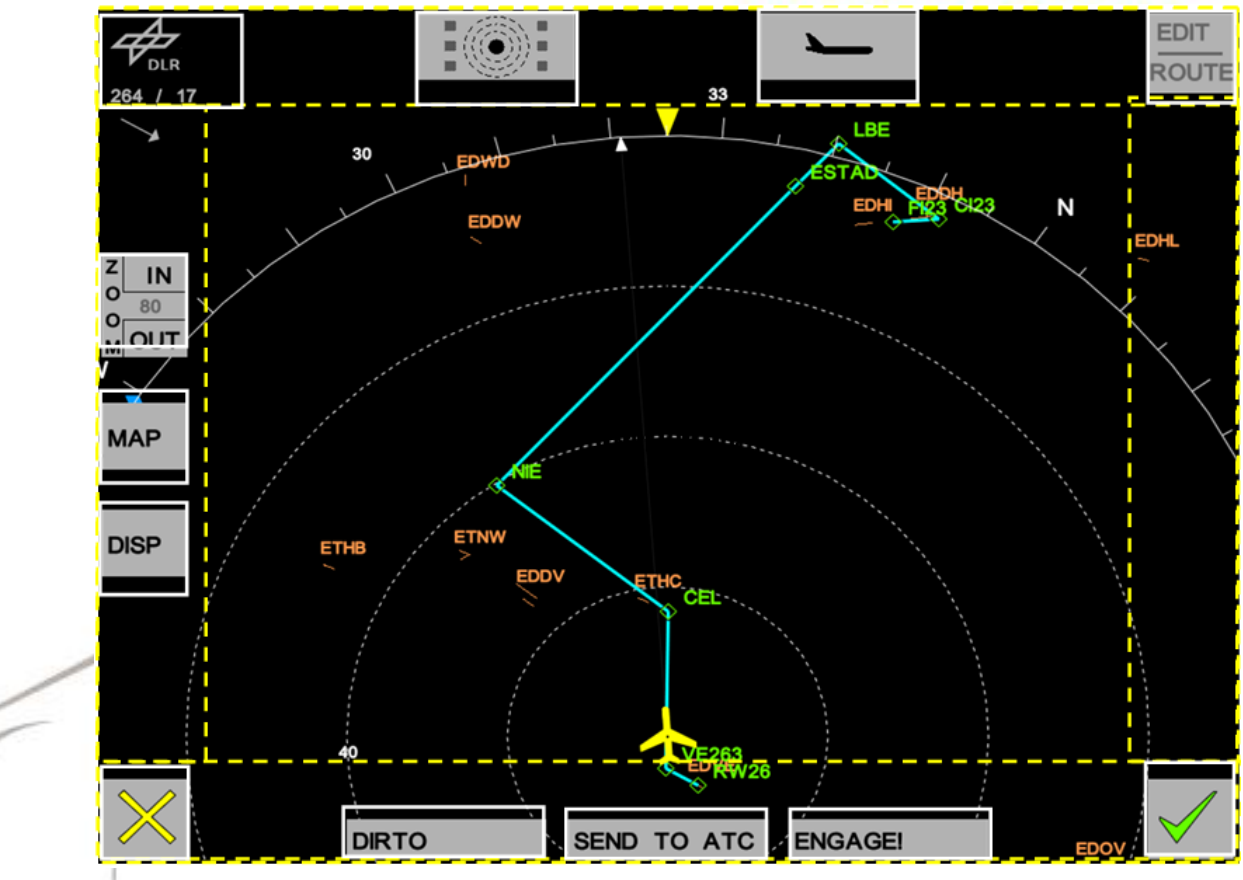

Task & **Concepts** 

Abstract User Interface

**Concrete** User Interface

Final User Interface

∧

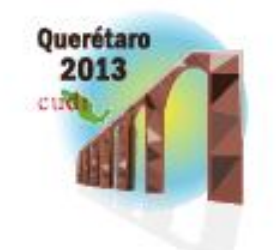

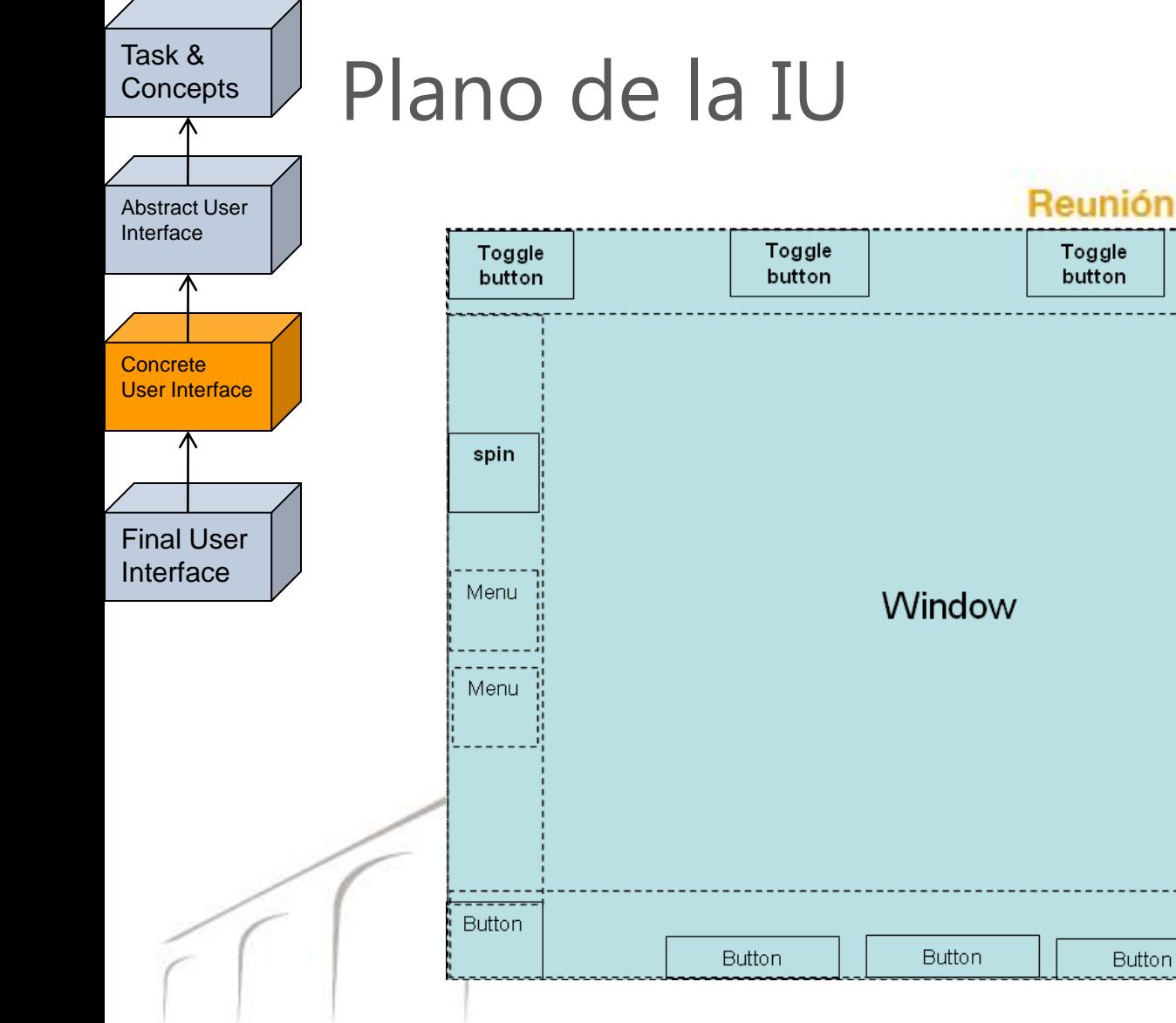

Toggle

button

attititi

**Button** 

BUAP

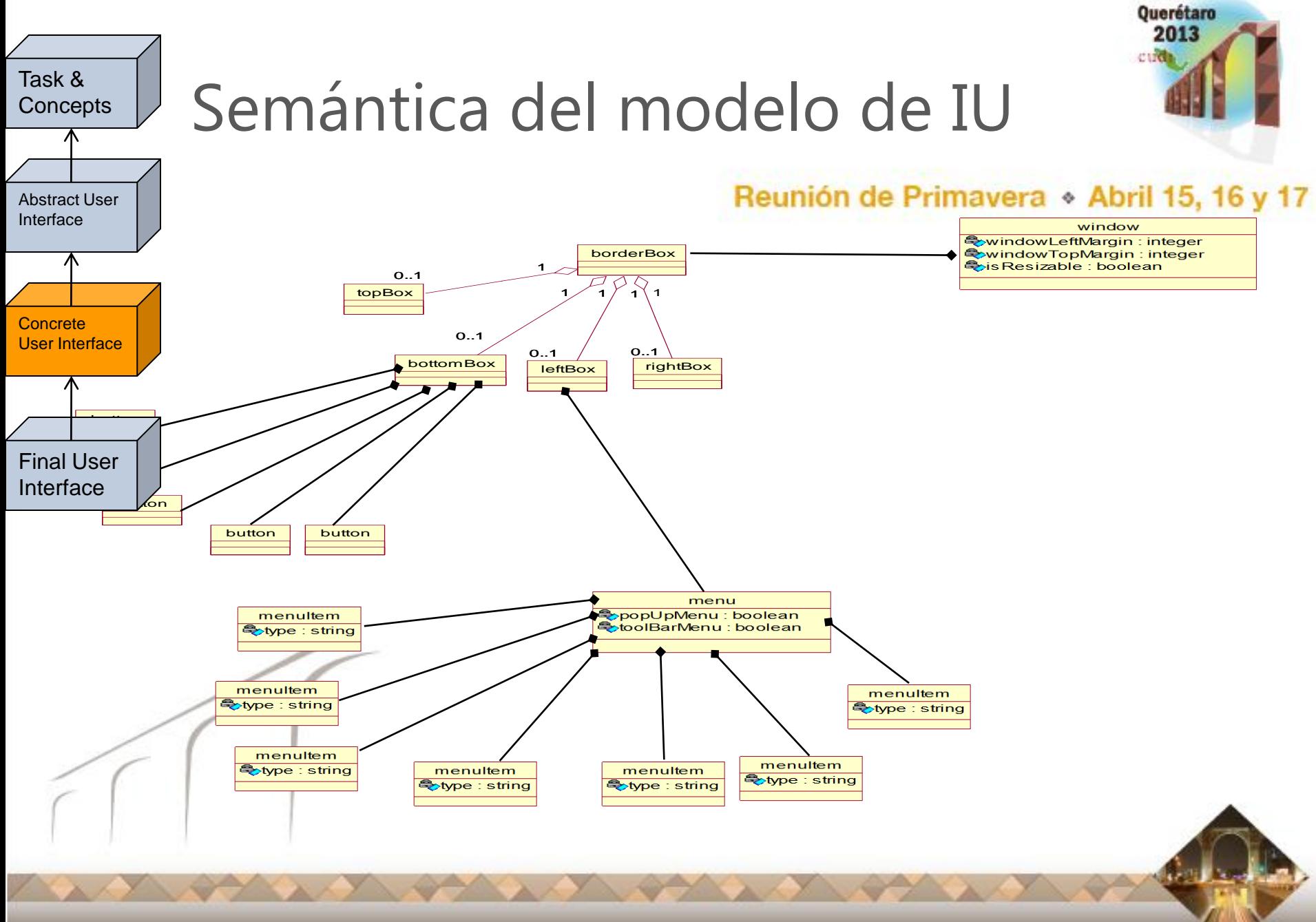

BUAP

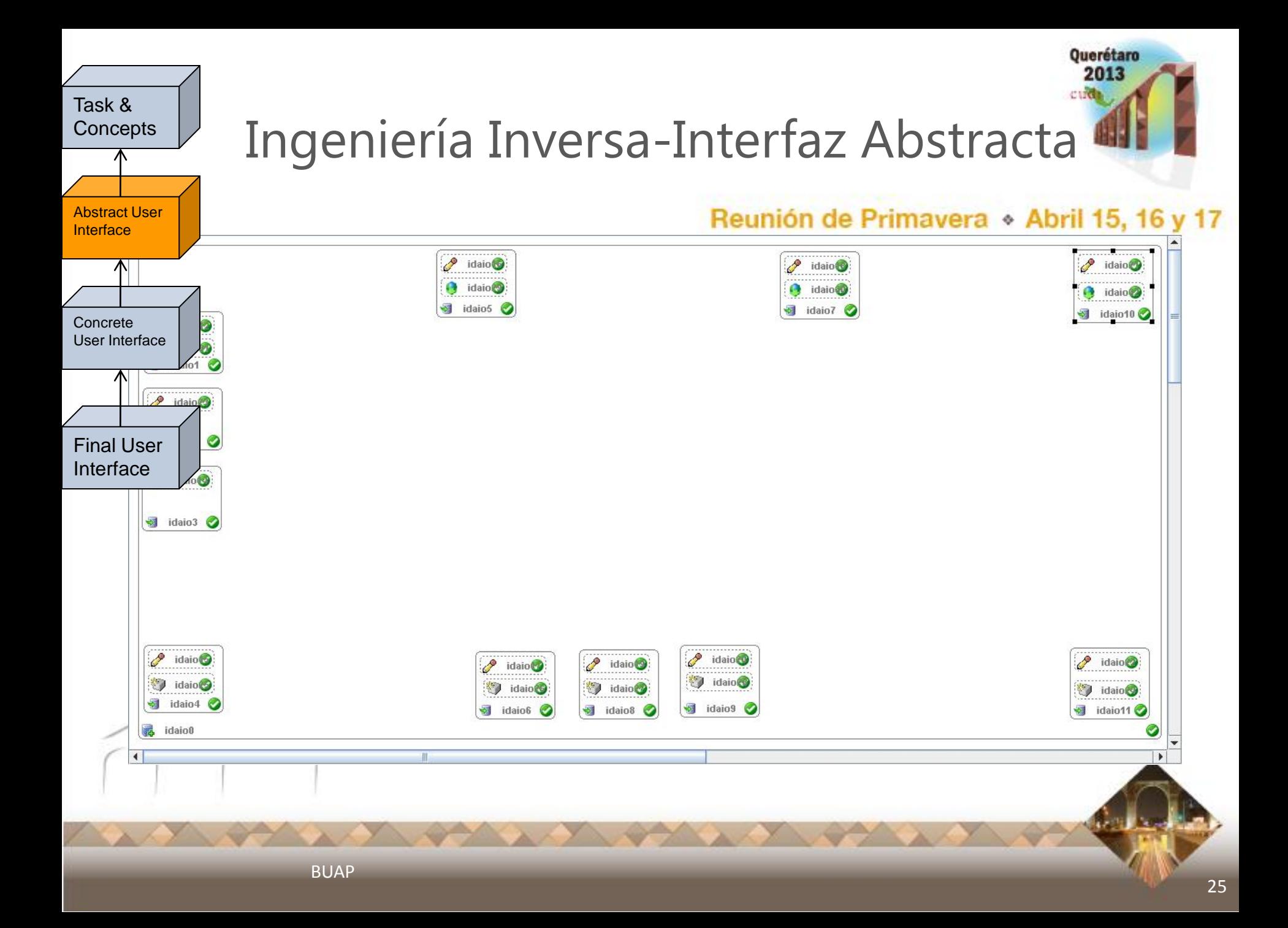

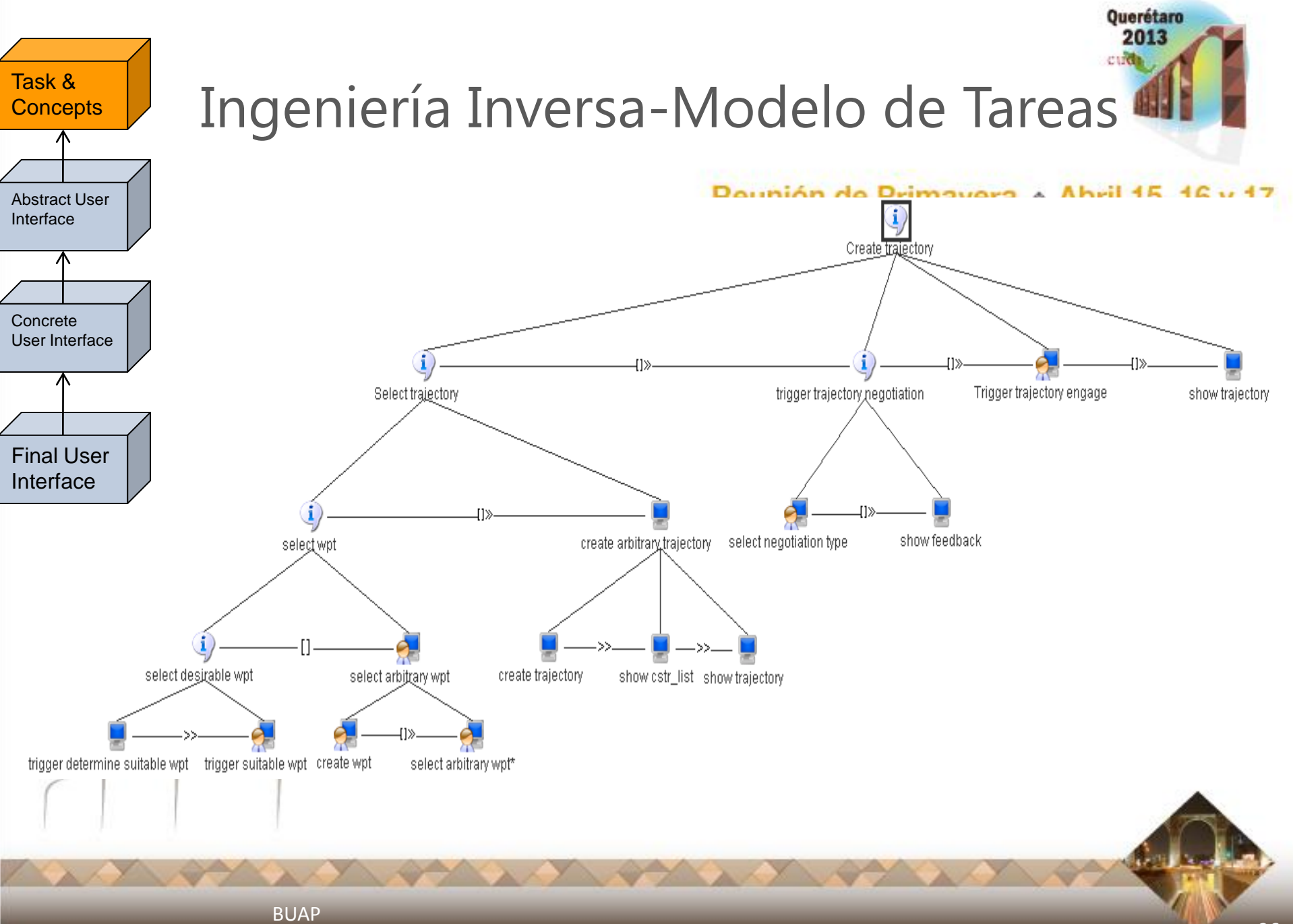

#### A partir de este modelo se pueden generar muchas soluciones

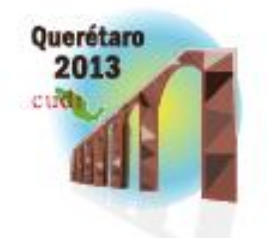

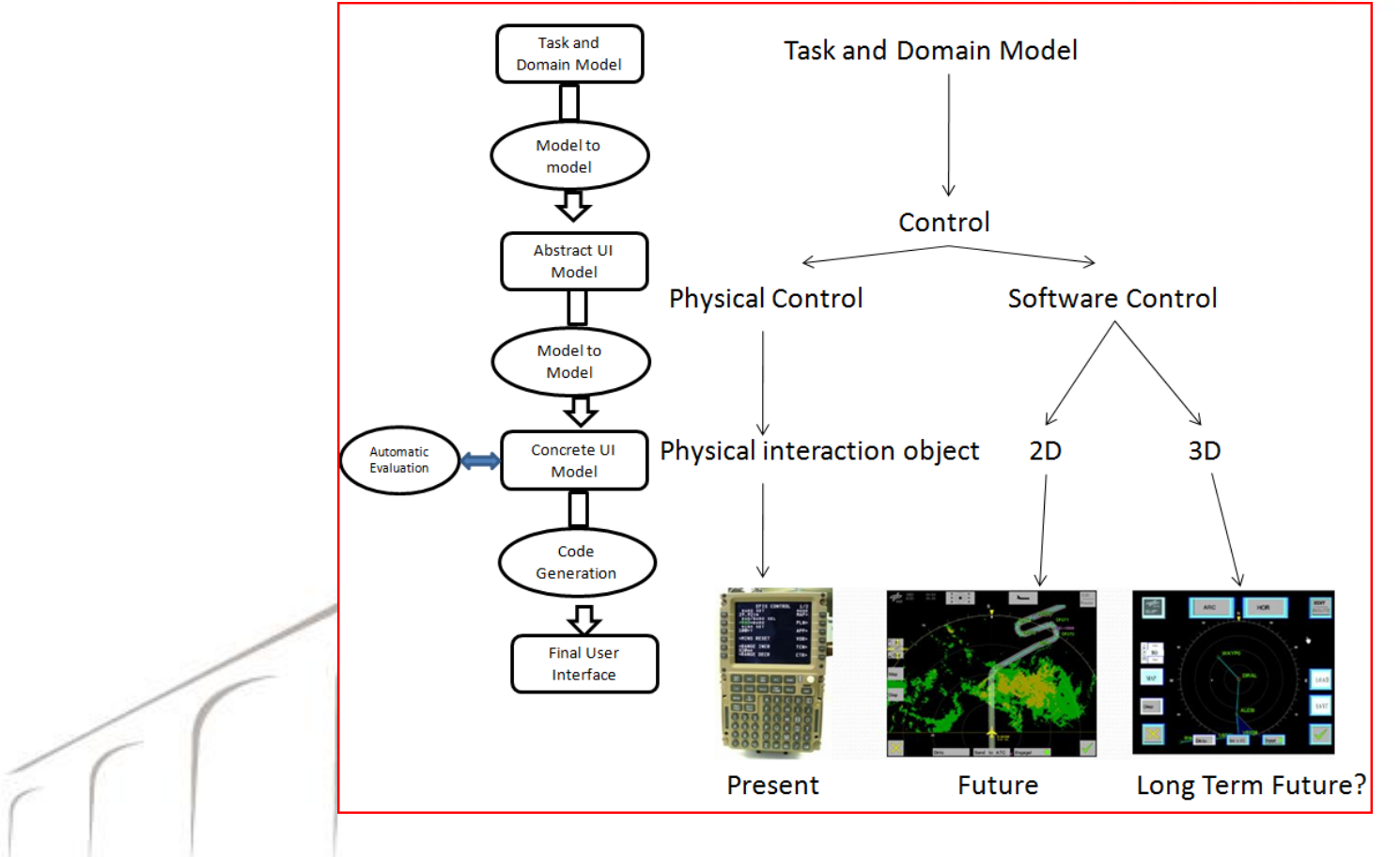

La Interfaz de Usuario requiere un modelo

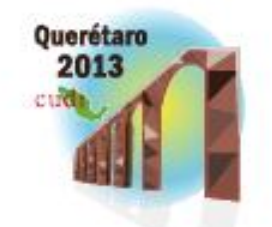

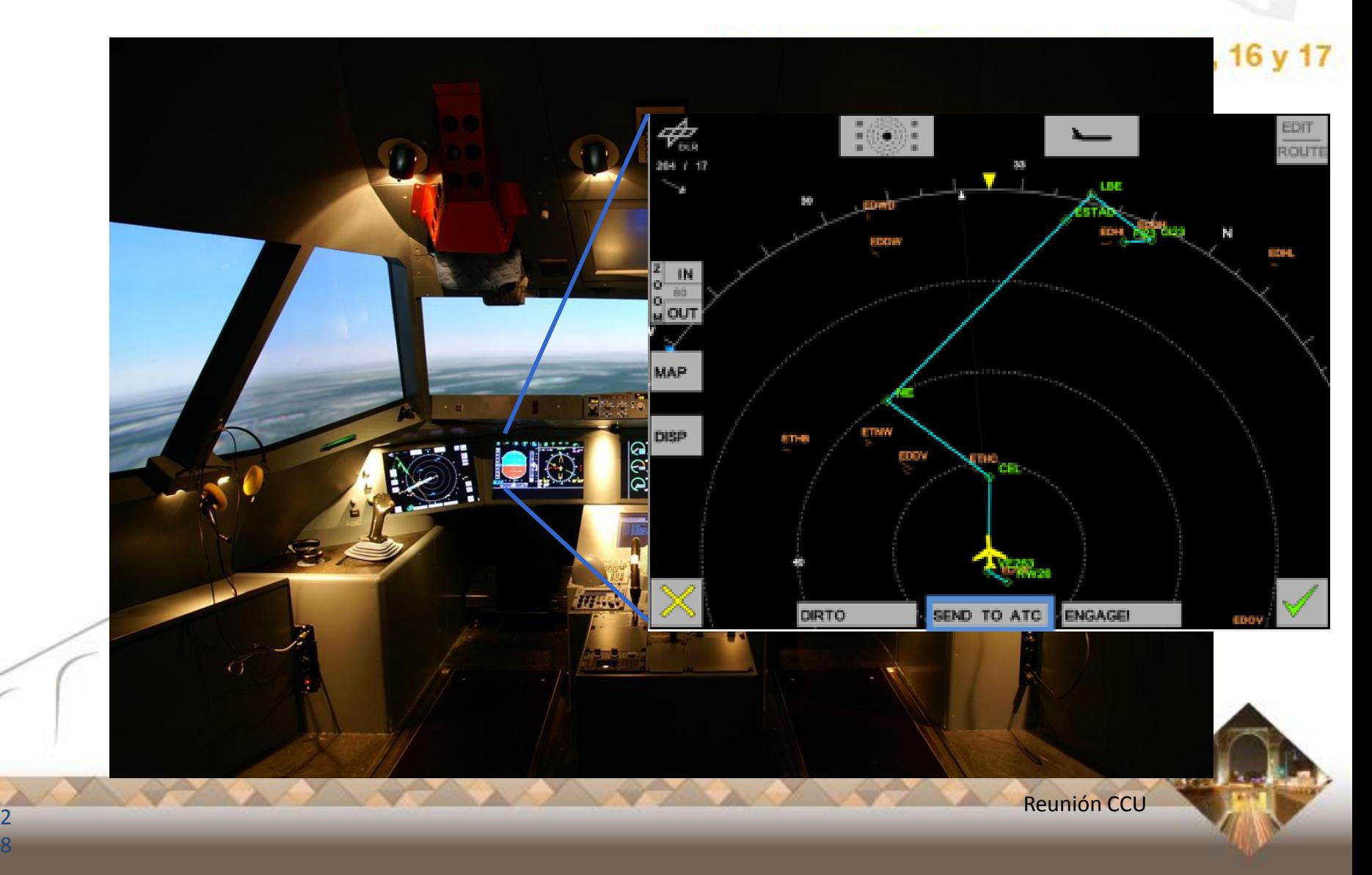

# Pruebas de usabilidad de IUs

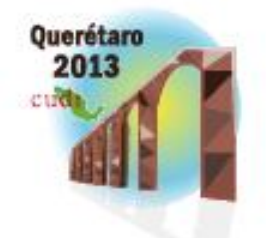

• Maquina 3D

2 9

Reunión de Primavera » Abril 15, 16 y 17

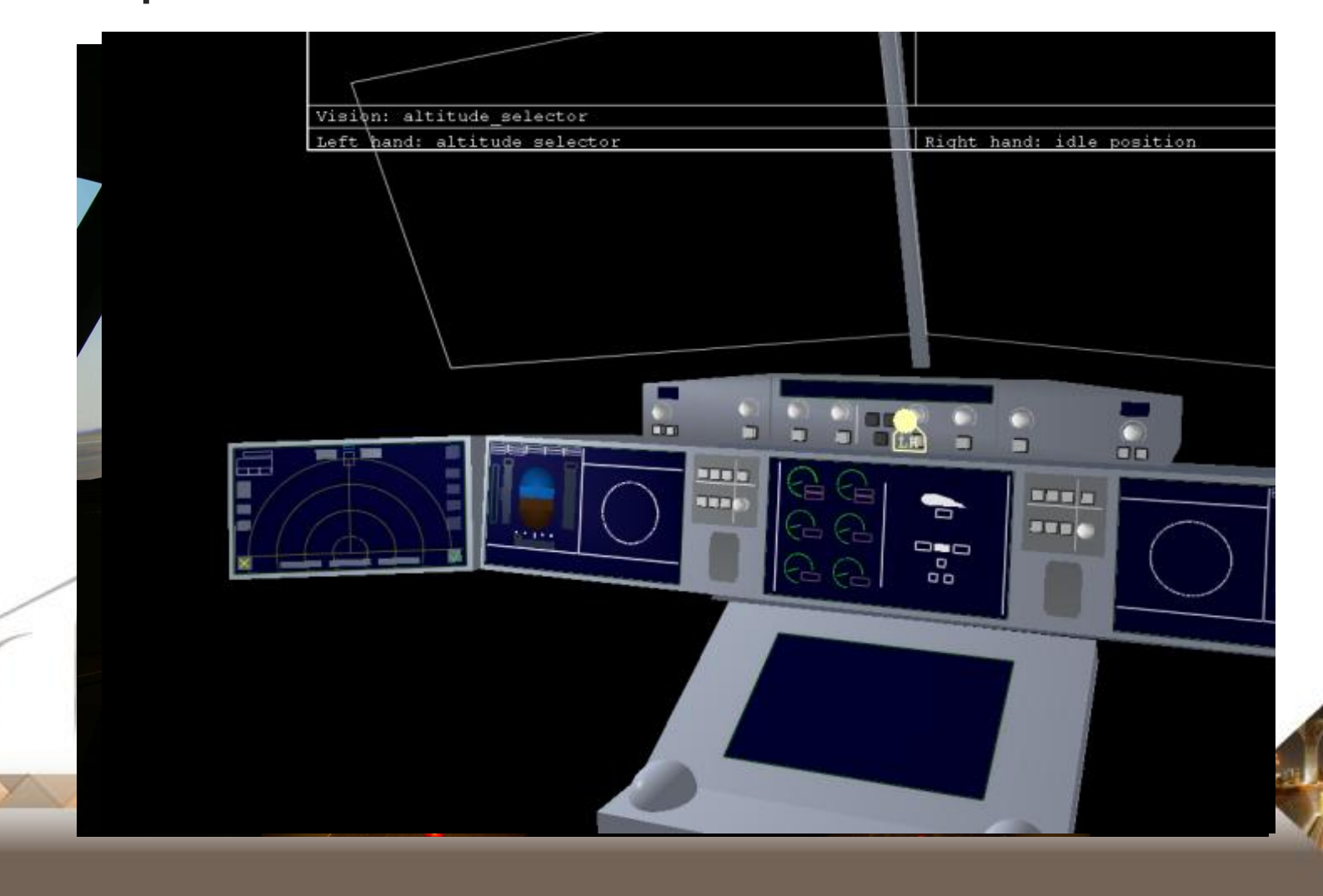

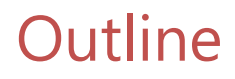

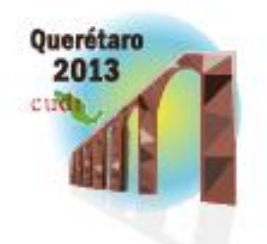

- 1. Introduction
- 2. State of the Art
- 3. Model-based development of 3D user interfaces
- **4. Conclusion**

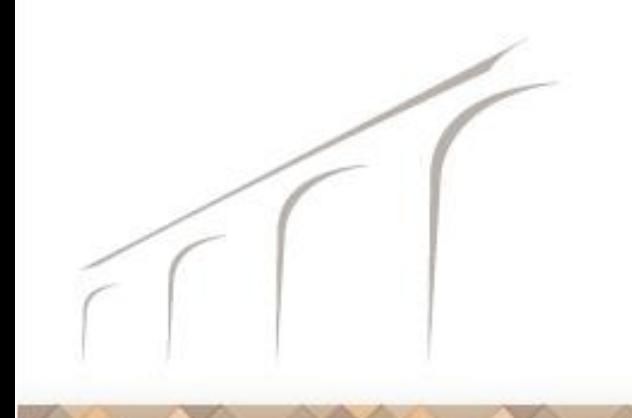

## **Conclusion**

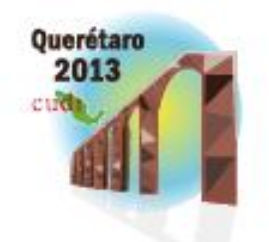

Reunión de Primavera « Abril 15, 16 y 17

• We presented a 3DUI Engineering methodology articulated on three axes: models and their specification language, method, and tools that support the method based on the underlying models.

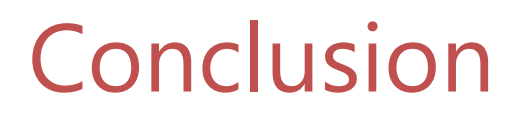

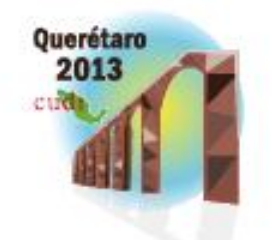

• It has been demonstrated that the global methodology adheres to the principles of MDA and is therefore compliant, except for the standardization process which is ongoing.

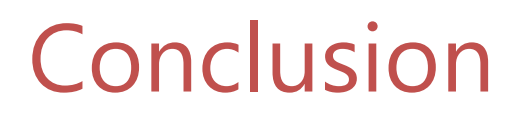

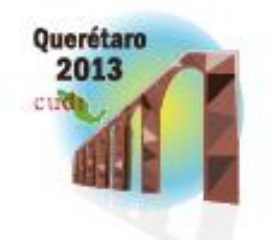

• It has been demonstrated that the global methodology adheres to the principles of MDA and is therefore compliant, except for the standardization process which is ongoing.

# Conclusion

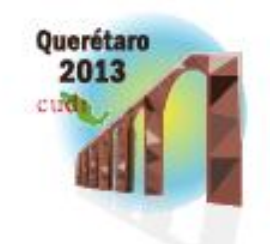

- Advantages
	- Modifiability
	- Complexity
	- Rigorous.
	- Reasoning.
	- Processable.

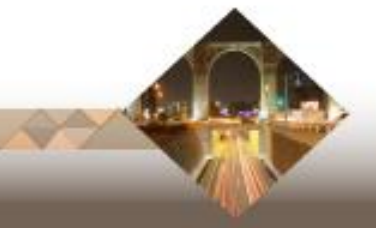

Thank you very much for your attention

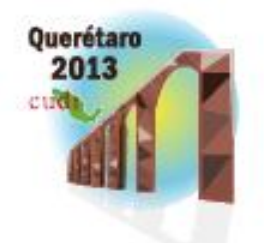

Reunión de Primavera « Abril 15, 16 y 17

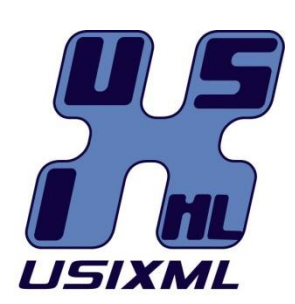

#### [http://www.usixml.org](http://www.usixml.org/)

User Interface eXtensible Markup Language

For more information and downloading, <http://www.isys.ucl.ac.be/bchi>

Special thanks to all members of the team!

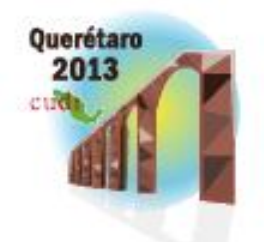

#### **ADDITIONAL INFORMATION**

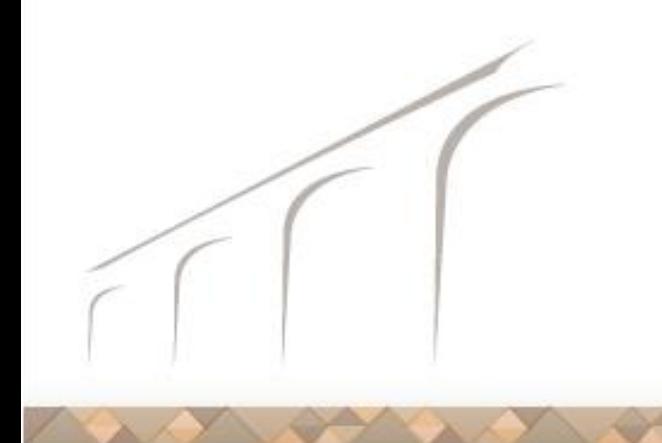

![](_page_36_Figure_0.jpeg)

![](_page_37_Figure_0.jpeg)

Rule: For each task that manipulates a domain class, a new subtask is created for each attribute.

Each of the new sub-tasks will be mapped on the corresponding attribute of the class

![](_page_38_Figure_0.jpeg)

![](_page_39_Figure_0.jpeg)

![](_page_40_Figure_0.jpeg)

![](_page_41_Figure_0.jpeg)

Each leaf task is executed in an abstract individual component.

![](_page_42_Figure_0.jpeg)

![](_page_43_Figure_0.jpeg)

![](_page_44_Figure_0.jpeg)

![](_page_44_Picture_1.jpeg)

![](_page_45_Figure_0.jpeg)

#### Step 3: From Abstract User Interface to Concrete User Interface Model

![](_page_45_Picture_2.jpeg)

**For each Abstract Container**

**That contains an abstract individual component (AIC)**

**And the AIC is composed of an input facet** 

**And the facet has an action type select** 

![](_page_45_Picture_7.jpeg)

#### Step 3: From Abstract User Interface to Concrete User Interface Model

![](_page_46_Picture_1.jpeg)

Concrete User Interface Final User Interface

Task & **Concepts** 

Abstract User Interface

> **domain of the data is continuous Then concretize the AIC into a Slider contained in a graphical container (Box) The rule is applied to 6 AIC**

**And the** 

![](_page_46_Picture_4.jpeg)

![](_page_47_Figure_0.jpeg)

![](_page_48_Figure_0.jpeg)